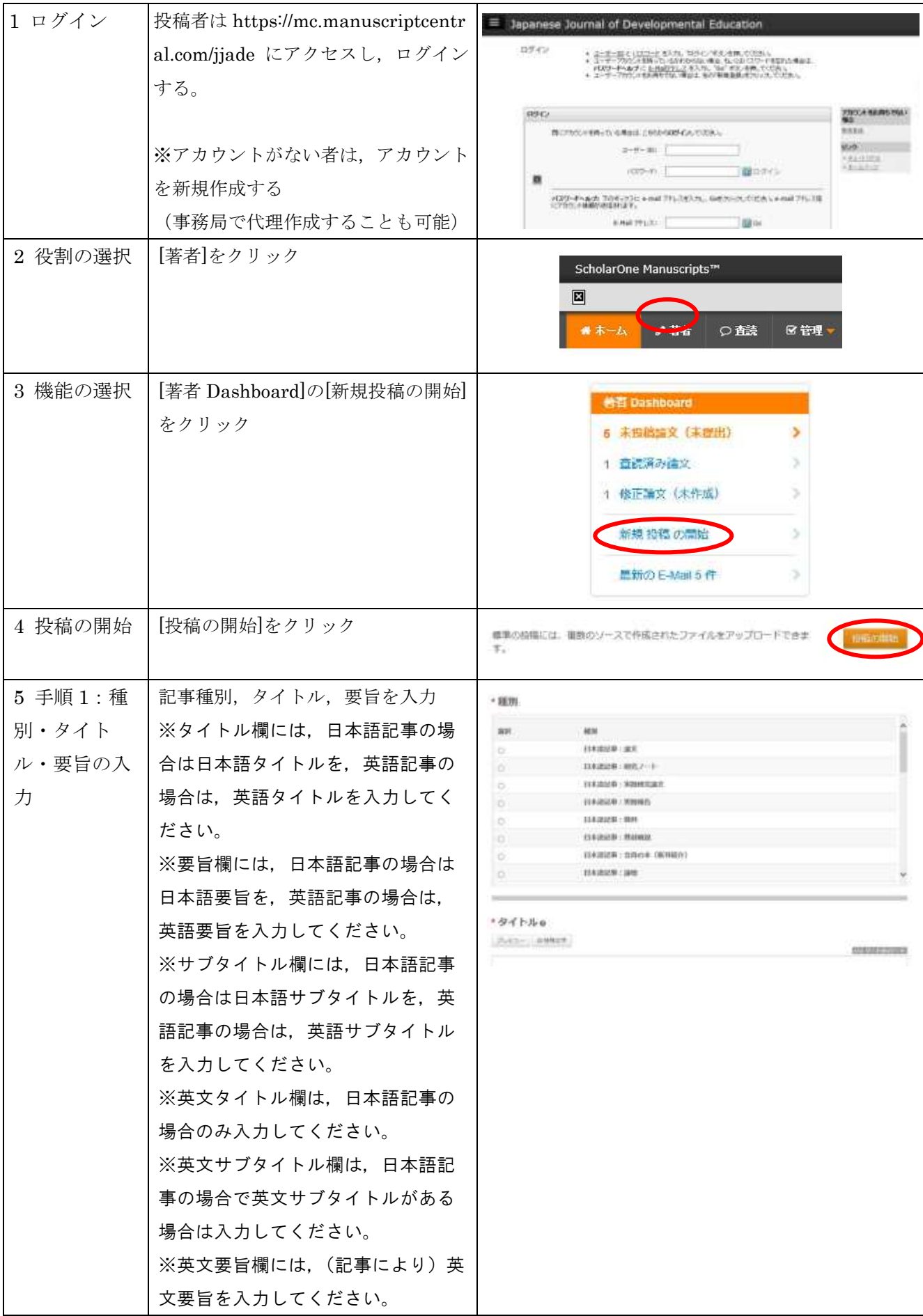

<新規投稿手順>

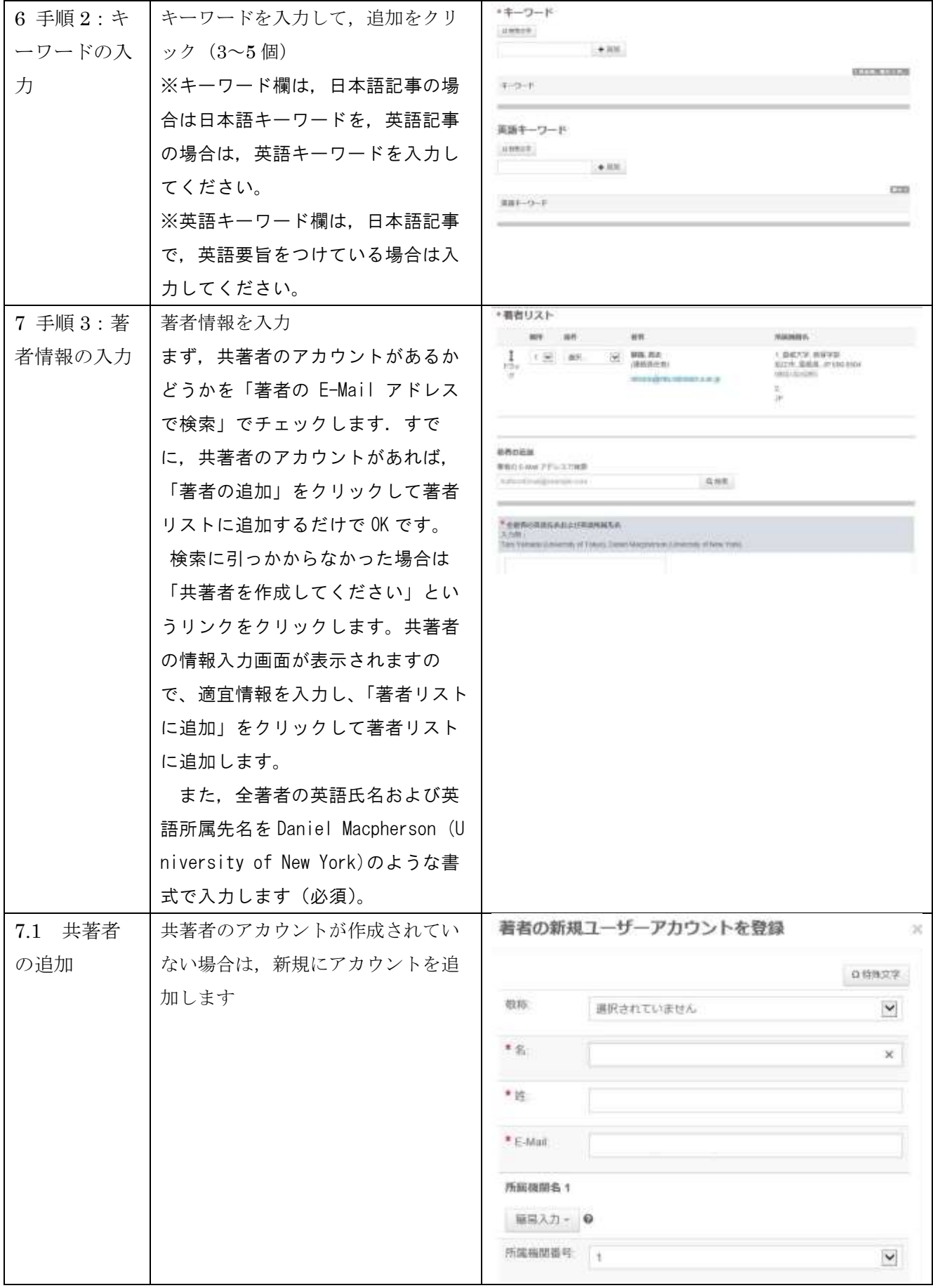

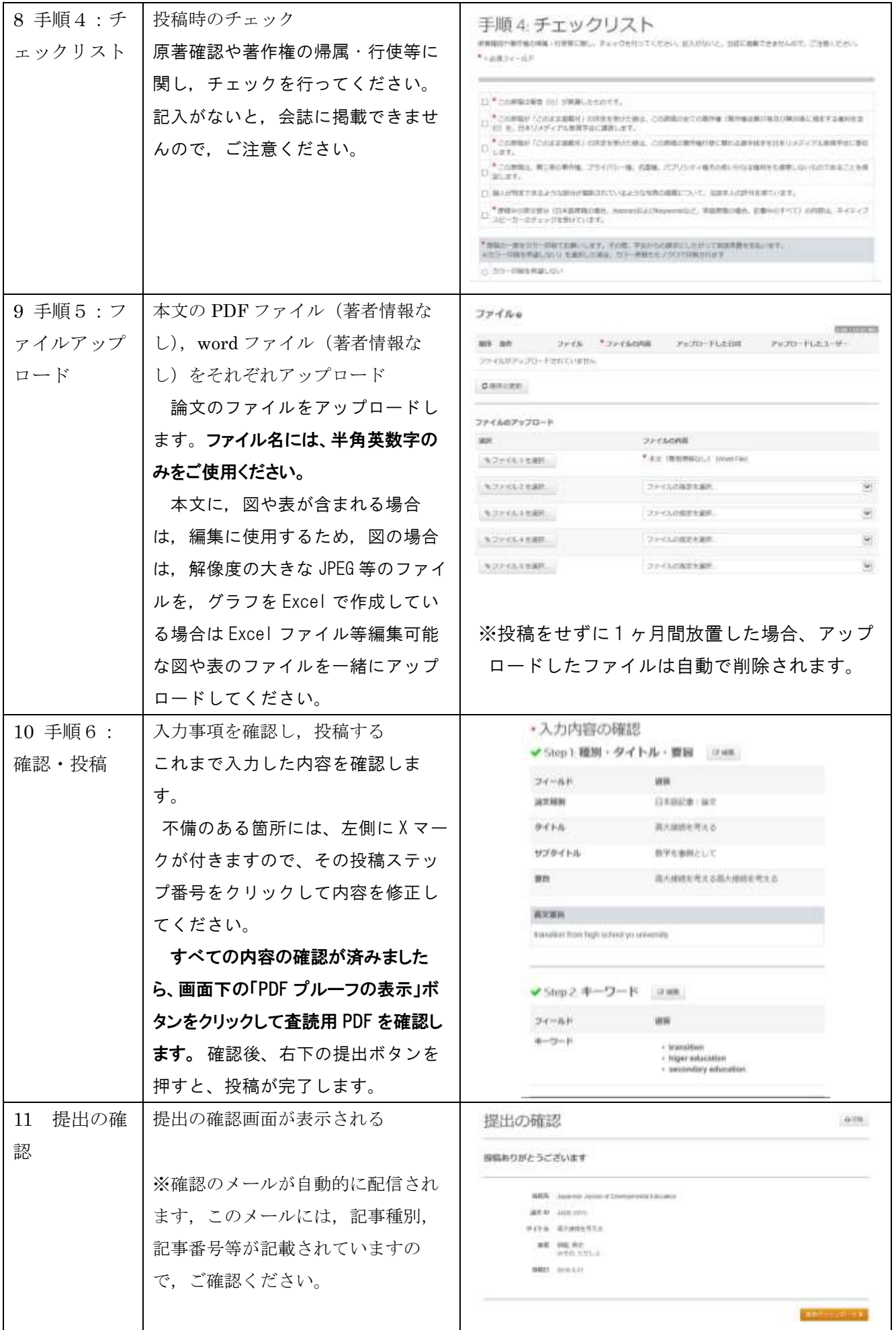